# **Navico MFD Integration**

## **1. Introduction**

Navico is the overall brand behind the B&G, Simrad and Lowrance MFDs.

### **2. Compatibility**

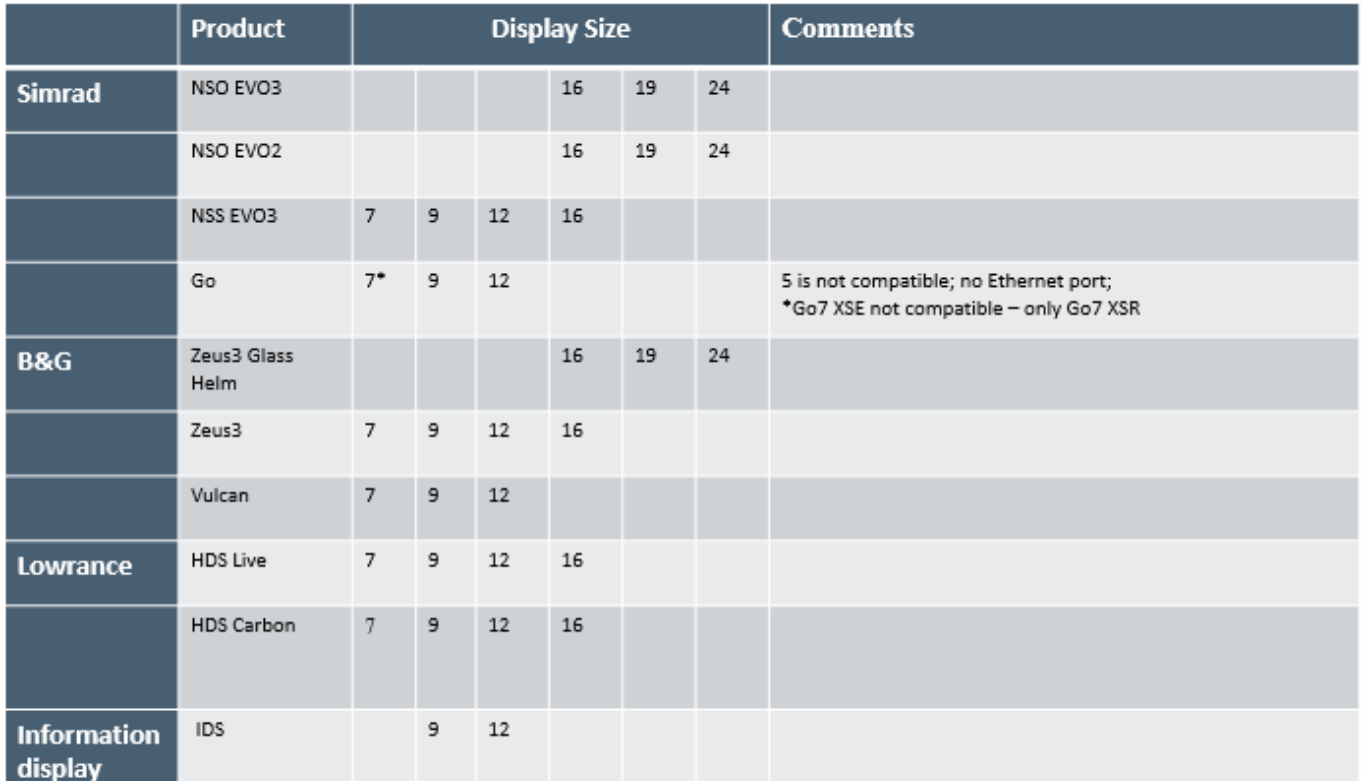

### **3. Wiring**

The Navico device needs to be connected to the Venus-device using Ethernet. Its not possible to connect over WiFi. For the ethernet connection, a Navico adapter is required:

ETHADAPT-2M 127-56

#### **4. Configuration**

#### **Venus-device settings**

- 1. Go to Settings  $\rightarrow$  Services, and there enable MQTT.
- 2. Go to Settings → System Setup → Scroll to the bottom → Battery measurements. And there set

up what batteries you want to see on the MFD; and by what name.

#### **Networking**

No settings are necessary. The Venus-device and the Navico devices connect to each other using a technology called linklocal addressing.

It is possible to connect the a router to the same LAN; and that way provide for internet access.

#### **5. Usage**

TBD add screenshots and so forth.

From: <https://www.victronenergy.com/live/>- **Victron Energy**

Permanent link: **<https://www.victronenergy.com/live/venus-os:mfd-navico?rev=1552949765>**

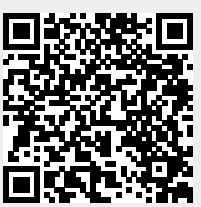

Last update: **2019-03-18 23:56**